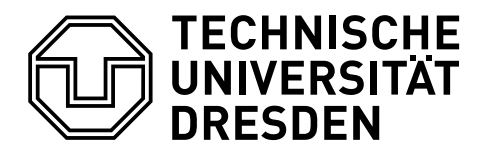

## **EIN BEITRAG ZUM MATHEMATISCHEN SATZ IN LATEX 2ε**

## Falk Hanisch\*

20. November 2015

Bevor das eigentliche Tutorial beginnt, werden sowohl eine Dokumentklasse als auch die für jedes pdfLATEX-Dokument meiner Meinung nach sinnvollen Pakete geladen.

```
\RequirePackage[ngerman=ngerman-x-latest]{hyphsubst}
\documentclass[ngerman]{tudscrartcl}% andere Klassen sind möglich
\usepackage{selinput}\SelectInputMappings{adieresis={ä},germandbls={ß}}
\usepackage[T1]{fontenc}
\usepackage{babel}
\usepackage{microtype}
```
Zusätzlich wird das Paket [amsmath](http://www.ctan.org/pkg/amsmath) geladen, welches unter anderem die in diesem Tutorial verwendeten Mathematikumgebungen equation, gathered und aligned zur Verfügung stellt.

\usepackage{amsmath}

Ein guter Mathematiksatz ist in LATEX durchaus Sisyphusarbeit. Wenn mikrotypografisch alles richtig gemacht werden soll, gibt es einiges zu beachten. Generell gilt, dass Variablen kursiv, Bezeichnungen und Konstanten aufrecht gesetzt werden. Um beschreibende Indizes bei Formelzeichen richtig zu setzen, ist ohne weitere Maßnahmen die exzessive Nutzung der beiden Befehle \mathrm{...} und \mathit{...} wohl oder übel notwendig. Somit wird aus:

```
\begin{equation*}
\begin{gathered}
M [EM] = \frac{M_{Rad}}{i g \cdot i A} - M_{V} \ \\textrm{für }
\begin{aligned}
0\leq a \leq W \leq M \{VMmax\} \ \setminusM {EMmin}\leq M {EM}\leq M {EMmax}
\end{aligned}
\end{gathered}
\end{equation*}
```

$$
M_{EM} = \frac{M_{Rad}}{i_g \cdot i_A} - M_{VM}
$$

für  $0 \leq M_{VM} \leq M_{VMmax}$  $M_{EMmin}$  <  $M_{EM}$  <  $M_{EMmax}$ 

<sup>\*</sup>[tudscr@gmail.com](mailto:tudscr@gmail.com)

mit ziemlich viel Anpassungsarbeit:

```
\begin{equation*}
\begin{gathered}
M_\mathrm{EM} = \frac{M_\mathrm{Rad}}{i_g \cdot i_A} - M_\mathrm{VM} \\
\textrm{für }
\begin{aligned}
0\leq M_\mathrm{VMM}\leq M_\mathrm{WMM}M_\mathrm{EM_{min}}\leq M_\mathrm{EM}\leq M_\mathrm{EM_{max}}
\end{aligned}
\end{gathered}
\end{equation*}
```

```
M_{\text{EM}} = \frac{M_{\text{Rad}}}{{i}}\frac{m_{\text{rad}}}{i_g \cdot i_A} – M_{\text{VM}}für 0 \leq M_{VM} \leq M_{VM_{max}}M_{\text{EM}_{\text{min}}} \leq M_{\text{EM}} \leq M_{\text{EM}_{\text{max}}}
```
Augenscheinlich ist dabei eine sehr viel Handarbeit notwendig. Allerdings lässt sich dies relativ gut vereinfachen. Zu diesem Zwecke wird ein Befehl \ind{...} für das Setzen von Indizes bei Formelzeichen definiert. Danach können – wenn dies für nötig und sinnvoll erachtet wird – noch zusätzliche Befehle für häufig verwendete Ausdrücke definiert werden. Als Beispiel wird das schon eben genutzte Drehmoment M verwendet. Hierfür wäre folgende Definition möglich:

\newcommand\*{\ind}[1]{\ensuremath{\mathrm{#1}}} \newcommand\*{\M}[1]{\ensuremath{M\ind{#1}}}

und damit diese Ausgabe erzeugen:

```
\begin{equation*}
\begin{gathered}
\M{EM} = \frac{\M{Rad}}{i_g \cdot i_A} - \M{VM} \ \\textrm{für }
\begin{aligned}
0\leq \M{VM}\leq \M{VM \{NM \{max\}} \ \ \ }\M{EM_{min}}\leq \M{EM}\leq \M{EM_{max}}
\end{aligned}
\end{gathered}
\end{equation*}
```

$$
M_{EM} = \frac{M_{Rad}}{i_g \cdot i_A} - M_{VM}
$$
  
 
$$
0 \le M_{VM} \le M_{VM_{max}}
$$
  
 
$$
M_{EM_{min}} \le M_{EM} \le M_{EM_{max}}
$$

Netter Nebeneffekt ist, dass dieser Befehl aufgrund der Verwendung von \ensuremath{...} nun auch im Fließtext verwenden werden kann, beispielsweise für das induzierte Moment einer Verbrennungskraftmaschine  $M_{VM_{ind}}$  (\M{VM\_{ind}}).

Für noch mehr Bequemlichkeit bei der Nutzung kann eine Lösung gefunden werden, mit welcher – im Gegensatz zur Standardbefehlsdefinition in  $\mathbb{E} \mathbb{E} \times 2_{\varepsilon}$  – nach dem obligatorischen Argument noch ein optionales für einen weiteren Index angegeben werden kann, um damit der natürlichen Schreibweise zu entsprechen. Es wird der Befehl \M so definiert, das dieser

entweder mit \M{<Index>} oder in der Variante mit nachgelagertem optionalen Argument \M{<Index>}[<Indexindex>] genutzt werden kann.

```
\renewcommand*{\ind}[1]{\ensuremath{\mathrm{#1}}}
\makeatletter
\renewcommand*{\M}[1]{\@ifnextchar[{\o@M{#1}}{\n@M{#1}}}
\newcommand*{\n@M}{}
\newcommand*{\o@M}{}
\def\n@M#1{\ensuremath{M\ind{#1}}}
\def\o@M#1[#2]{\ensuremath{M\ind{#1_{#2}}}}
\makeatother
```
Somit vereinfacht sich das zu Beginn vorgestellte Beispiel recht deutlich:

```
\begin{equation*}
\begin{gathered}
\M{EM} = \frac{\M{Rad}}{i_g \cdot i_A} - \M{VM} \ \\textrm{für }
\begin{aligned}
0\leq \M{VM}\leq \M{VM}[max] \\
\M{EM}[min]\leq \M{EM}\leq \M{EM}[max]
\end{aligned}
\end{gathered}
\end{equation*}
```

```
M_{\text{EM}} = \frac{M_{\text{Rad}}}{{i} + {i}}\frac{m_{\text{Hdd}}}{i_g \cdot i_A} – M_{\text{VM}}für 0 \leq M_{VM} \leq M_{VM_{max}}M_{\text{EM}_{\text{min}}} \leq M_{\text{EM}} \leq M_{\text{EM}_{\text{max}}}
```
Das Definieren von \M{<Index>}[<Indexindex>] mit angehängtem optionalen Argument ist ehrlich gesagt nur ein wenig Spielerei und soll zeigen, wie dies prinzipiell mit LATEX 2<sub>ε</sub>-Mitteln funktioniert. Das Paket [xparse](http://www.ctan.org/pkg/xparse) könnte alternativ zum hier vorgestellten Vorgehen für die Befehlsdeklaration des optionalen nach dem obligatorischen Argument genutzt werden. Damit würde die Befehlsdeklaration für \M folgendermaßen lauten:

```
\NewDocumentCommand \M { m o } {%
  \ensuremath{%
    M\ind{%
      #1\IfValueT{#2}{_{#2}}%
    }%
 }%
}
```
## **COPY & PASTE**

Zum Ende des Dokumentes wird das vorgestellte Tutorial als übersetzbarer Quelltext ausgegeben, um dieses via Copy & Paste verwenden und alle Punkte nachvollziehen zu können. Bitte beachten Sie, dass – abhängig vom genutzten PDF-Betrachter – beim Kopieren die dargestellten Einzüge und Absätze möglicherweise verloren gehen können. Dies kann insbesondere aufgrund fehlender Leerzeilen zu einem unvorteilhaften Ausgabeergebnis führen. Alternativ finden Sie den folgenden LATEX-Quelltext auch im Pfad <texmf>/source/latex/tudscr/doc/examples/ als Datei mathtype-example.tex.

```
\RequirePackage[ngerman=ngerman-x-latest]{hyphsubst}
\documentclass[ngerman]{tudscrartcl}% andere Klassen sind möglich
\usepackage{selinput}\SelectInputMappings{adieresis={ä},germandbls={ß}}
\usepackage[T1]{fontenc}
\usepackage{babel}
\usepackage{microtype}
\usepackage{amsmath}
\begin{document}
\begin{equation*}
\begin{gathered}
M_{EM} = \frac{M_{Rad}}{i_g \cdot i_A} - M_{VM} \cdot \\textrm{für }
\begin{aligned}
0\leq M_{VM}\leq M_{VMmax} \ \setminusM {EMmin}\leq M {EM}\leq M {EMmax}
\end{aligned}
\end{gathered}
\end{equation*}
\begin{equation*}
\begin{gathered}
M \mathrm{EM} = \frac{M \mathrm{Rad}}{i g \cdot i A} - M \mathrm{VM} \\
\textrm{für }
\begin{aligned}
0\leq M \mathrm{VM}\leq M \mathrm{VM} (Mathrm{VM_{max}} \\
M \mathrm{EM_{min}}\leq M_\mathrm{EM}\leq M_\mathrm{EM_{max}}
\end{aligned}
\end{gathered}
\end{equation*}
\newcommand*{\ind}[1]{\ensuremath{_\mathrm{#1}}}
\newcommand*{\M}[1]{\ensuremath{M\ind{#1}}}
\begin{equation*}
\begin{gathered}
\M{EM} = \frac{\M{Rad}}{i_g \cdot i_A} - \M{VM} \ \\textrm{für }
\begin{aligned}
0\leq \M{VM}\leq \M{VM_{max}} \\
```

```
\M{EM_{min}}\leq \M{EM}\leq \M{EM_{max}}
\end{aligned}
\end{gathered}
\end{equation*}
```

```
\renewcommand*{\ind}[1]{\ensuremath{_\mathrm{#1}}}
\makeatletter
\renewcommand*{\M}[1]{\@ifnextchar[{\o@M{#1}}{\n@M{#1}}}
\newcommand*{\n@M}{}
\newcommand*{\o@M}{}
\def\n@M#1{\ensuremath{M\ind{#1}}}
\def\o@M#1[#2]{\ensuremath{M\ind{#1 {#2}}}}
\makeatother
```

```
\begin{equation*}
\begin{gathered}
\M{EM} = \frac{\M{Rad}}{i_g \cdot i_A} - \M{VM} \ \ \}\textrm{für }
\begin{aligned}
0\leq \M{VM}\leq \M{VM}[max] \\
\M{EM}[min]\leq \M{EM}\leq \M{EM}[max]
\end{aligned}
\end{gathered}
\end{equation*}
```
\end{document}